## 令和5年度宇土市職員採用試験 「インターネット(電子申請)」申込み方法

パソコン(インターネット接続可能なもの)、メールアドレス(パソコン用)、プリンタ(A4用紙が印刷可能な もの)をお持ちの方であれば、「くまもと電子申請窓口(よろず申請本舗)」から必要事項を入力するだけで受験の 申込みができます。

## <インターネットでの申込み方法>

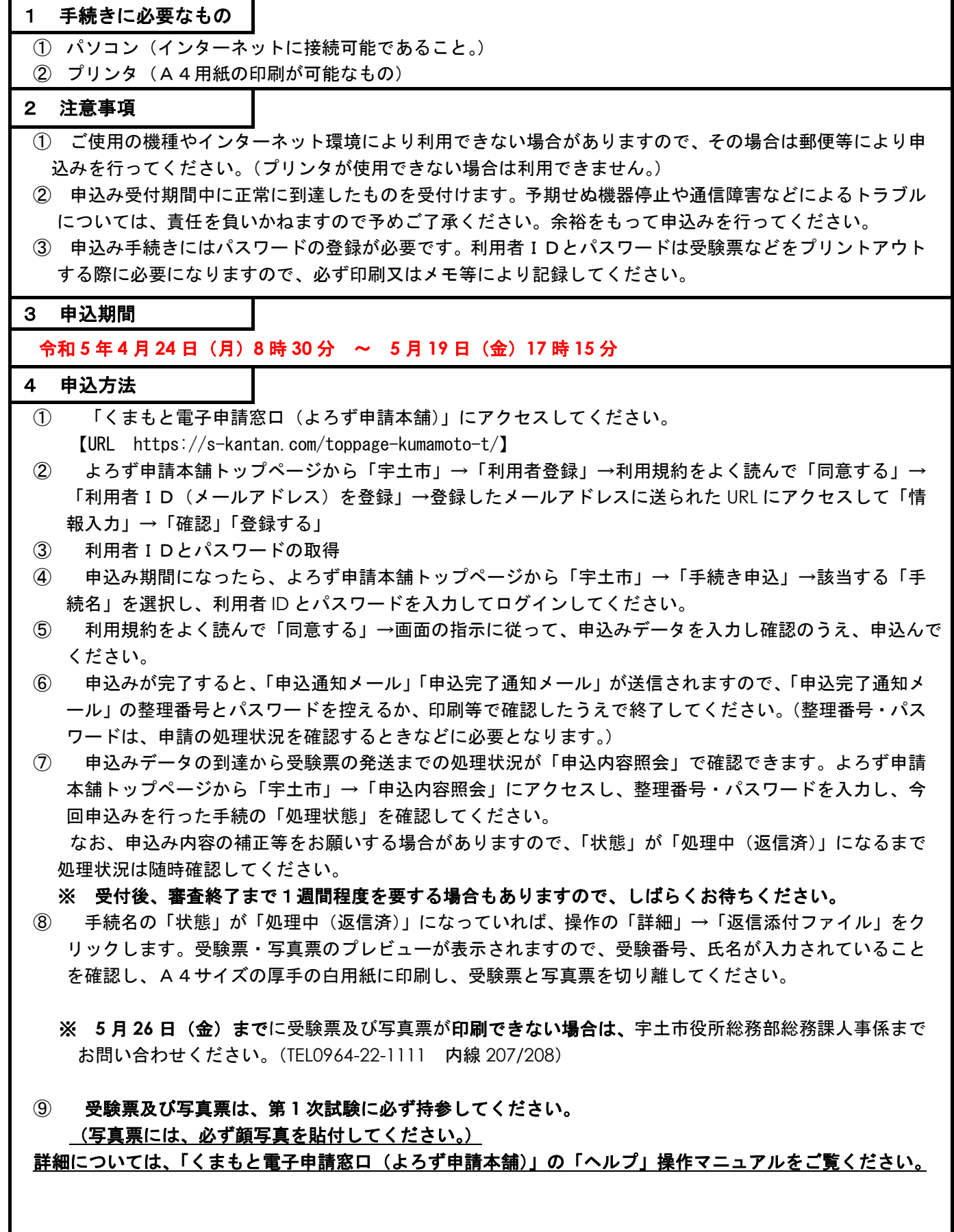

┚